**SimpleNetFile Download (2022)**

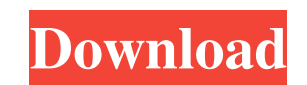

\* Lightweight \* Easy to use \* Free \* Support Windows, Linux, MacOS \* Support IPv4, IPv6 \* Supports multiple sessions. SimpleNetFile Cracked Version is an executable that you can use to transfer net files to a remote machine over the internet. \* Works on Windows, Linux and MacOS. \* Supports IPv4 and IPv6 network connectivity. \* It is easy to use. \* It has no special requirements. \* It is completely free. \* It works as a CLI application, \* which runs as a Windows service, \* or as a console application in Linux or MacOS. \* It supports multiple sessions. For more information on SimpleNetFile, please visit the SimpleNetFile website. dotvnc is a free real-time vnc viewer for Microsoft Windows that allows users to view the desktop remotely over the Internet. It supports TCP/IP, Microsoft RDP protocol (for VNC), and the RDP protocol. It can be used to display the desktop from remote machines running Microsoft Windows or macOS. The Remote Desktop Protocol (RDP) is a protocol that allows remote control of a computer session, in order to view the desktop remotely. The protocol is standardized by Microsoft, and is included with Microsoft Windows operating systems, and Microsoft Office. Microsoft's RDP protocol supports multiple display options, including full screen mode, as well as reduced resources mode. The result is a performance that is comparable to that of a local desktop. NAClient is an open-source and portable client for the Network Access Control (NAC) protocol used in many hardware and software products. It is based on WinCAC and is written in the C programming language. NAClient is fully compatible with the WinCAC driver and has many of its features. It can be used to view NAC Information Package (NIP) reports, and to read and control NAC-enabled devices using the WinCAC Active Directory Framework. NACClient is also an NAC Proxy that can be used to test and manage NAC-enabled devices from the same server. NACClient works on Windows systems and MacOS. More information about NACClient can be found on its website. MTool is an easy-to-use tool for generating Microsoft network credentials in the format that is recommended by Microsoft. It provides a command-line tool for generating credentials

**SimpleNetFile Crack+ License Code & Keygen**

- Install the app and press on "Start". - Enter the IP address of your device, and press on "Start". - Enter the port number that you want to forward and press on "Start". - Enter the name of the user you want to forward the port, and press on "Start". - Specify the port that you want to forward and press on "Start". - Specify the ip address of the remote machine and press on "Start". - Select the port and the file that you want to open, press on "Start". - Optionally, you can specify a custom.cmd for the remote machine to execute, press on "Start". - Specify the IP address of the machine to which you want to send the command and press on "Start". - Press on "Start" when everything is ready. - Check if all has gone correctly and press on "Done". - Go to Settings and add your SSH key. - Check that the SSH key is enabled and press on "Done". - Go to Settings and select the "App Info" option. - Make a note of the package id. - Close SimpleNetFile and install the APK. - Open SimpleNetFile, enter the package id, and press on "Start". - Specify the IP address of the remote machine and press on "Start". - Select the SSH Key and the.cmd that you want to execute and press on "Start". - Click on the "Copy key" button, and add it to your APK. - Go to Settings, select the "App Info" option, and copy the "full\_path\_to\_package" value. - Open the APK file, replace the.cmd line with the value you have copied and press on "Start". - Check everything has gone correctly and press on "Done". - Exit the app. The following command is an example of how to open a net file with SimpleNetFile. Open net\_file.cmd You can also specify that the command that is executed to open the file is customised by pressing on "Copy key" when adding it to the APK. Installing a local file from the APK file: You can install a local file from an APK file. To install a

file from the APK file of another application, Go to the package menu and select "Open package file". 77a5ca646e

This application allows you to send a "net" command to a remote machine. SimpleNetFile displays a complete list of the files, together with their permission type, file extension and the user name, allowing you to easily close one or more files. You can use SimpleNetFile to execute the "net" command using the following syntax: The syntax of the command is as follows: The input filename 1 The output filename 2 The file type or the file extension to show 3 The user name of the opened files 4 The PID of the app that opened the file 5 The PID of the app that requested the closed file 6 The path of the file which was opened This application is a free download and is the property of the developer. The developer of this app has placed it on the FreeWare website in the hope that it will be useful, but WITHOUT ANY WARRANTY; without even the implied warranty of MERCHANTABILITY or FITNESS FOR A PARTICULAR PURPOSE. SimpleNetFile is a free app, but it's not available in the Google Play Store.Juventus CEO Giuseppe Marotta, Ciro Immobile and Federico Fazio pose for a selfie with Cristiano Ronaldo on Sunday in the buildup to the Champions League semi-final first leg at Turin. Pictures: Juve prepare for last-four clash with Atletico READ ALSO: Juventus' opponents are Atletico Madrid in the Champions League final Not available for download Juventus v Atletico Madrid: Bookmakers' odds on the final Juve v Atletico Madrid: Head-to-head records Juventus have been drawn against Champions League winners Atletico Madrid in the semi-final and those hoping for a Juventus repeat of the last season's final have perhaps been handed a good day out as in the past two seasons the Bianconeri have demolished the opposition in the first leg. Gianluigi Buffon's departure from Juve has left the Turin club without the in-form Italy goalkeeper, but with France's Gianluigi Buffon and Gian Piero Ventura lined up as the club's No 1s, the other Juve No 1 will be on the bench as usual in the first leg at San Siro. The team's reserves have also been strengthened

**What's New in the SimpleNetFile?**

SimpleNetFile is a lightweight and easy to use application that you can use to send a net file command to a remote machine, thus enabling you to view all the opened files. SimpleNetFile displays a complete list of the files, together with their permission type, file extension and the user name, allowing you to easily close one or more files. In order to send a net file command to a remote computer via SimpleNetFile, you must be authenticated as a privileged user on the target host. Moreover, you must specify the target computer's IP address or hostname and the file name of the file that you wish to transfer, in order to do this, use the 'File Transfer' tab in the 'Net File' section. This software is distributed without warranty of any kind, the author disclaims all responsibility for the use of this software, in particular for damages resulting from the use of this software. License: GNU GPL version 2 Copyright: © 2008, Joost Evers Website: This application is free software; you can redistribute it and/or modify it under the terms of the GNU General Public License as published by the Free Software Foundation; either version 2 of the License, or (at your option) any later version. This application is distributed in the hope that it will be useful, but WITHOUT ANY WARRANTY; without even the implied warranty of MERCHANTABILITY or FITNESS FOR A PARTICULAR PURPOSE. See the GNU General Public License for more details. Description: This plugin installs PostgreSQL on OS X with all the necessary dependencies. The plugin starts up PostgreSQL from launchd once it is installed. An autostart app is created in your Login items. Description: This plugin contains the live.applescript.com PostgreSQL report command. The command sends a POST to the URL with two parameters: \* platform=macosx10.7, Mac OS X 10.7 \* PostgreSQL=Install PostgreSQL 9.0.4 on Mac OS X If the target runs PostgreSQL on a different platform, you can create your own report script. For example, you

can specify the values of: \* platform=macosx10.6, Mac OS X 10.6 \* PostgreSQL=Install PostgreSQL 9.0.3 on Mac OS X After you create your own report script, the postscript command in the plugin can be used to send it to the same URL. Description: This plugin installs PostgreSQL on Ubuntu with all the necessary dependencies. The plugin starts up

Internet connection. Windows XP, Vista, 7, 8, 10. 1 GHz processor or faster. 1 GB of RAM (2 GB recommended). 100 MB of available hard disk space. Windows 2000, 2003, or Windows Server 2008 and/or 2008 R2. DirectX 8.0 with support for Pixel Shader version 3.0. 24MB of free hard disk space on the hard drive, and at least 1.3GB of available disk space for installation.

<https://citywharf.cn/stardock-start11-crack-free-mac-win/> [https://cyclades.in/wp-content/uploads/2022/06/ZZJ\\_QuickEditor.pdf](https://cyclades.in/wp-content/uploads/2022/06/ZZJ_QuickEditor.pdf) <https://dogrywka.pl/wp-content/uploads/2022/06/raleqab.pdf> <https://scamfie.com/sqldesktop-torrent-activation-code/> [https://www.safedentalimplants.org/wp-content/uploads/2022/06/Hudson\\_Tray\\_Tracker.pdf](https://www.safedentalimplants.org/wp-content/uploads/2022/06/Hudson_Tray_Tracker.pdf) <https://prodismar.co/arovax-nospam-crack-activation-download-3264bit/> <http://bestclassified.in/wp-content/uploads/2022/06/Chatna.pdf> <https://www.bryophyteportal.org/portal/checklists/checklist.php?clid=10643> <http://gomeztorrero.com/soda-pdf-3d-reader-crack-free-download-x64/> <https://whatsatienda.com/wp-content/uploads/2022/06/heedani.pdf>